Card Type Modem (asynchronous)

Chipset U.S. Robotics

**I/O Options** Microphone in, speaker out, voice, speakerphone

Maximum Data Rate33.6KbpsMaximum Fax Rate14.4KbpsData ModulationBell 103A, 212A

ITU-T V.21, V.22, V.22bis, V.32, V.32bis, V.34

Fax Modulation Unidentified

Error MNP5, V.42, V.42bis

**Correction/Compression** 

Fax Class I & II
Data Bus 8-bit ISA

Card Size Full height, half length

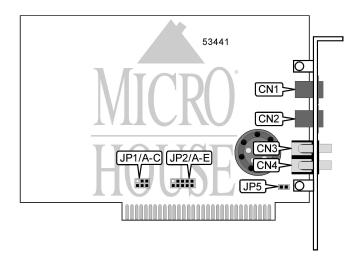

| CONNECTIONS                                                                                       |  |     |  |  |
|---------------------------------------------------------------------------------------------------|--|-----|--|--|
| Function Label Function Label                                                                     |  |     |  |  |
| Telephone line CN1 Speaker out or microphone in CI                                                |  | CN3 |  |  |
| Telephone line CN2 Speaker out or microphone in CN4                                               |  | CN4 |  |  |
| Note: It is not known which one of CN3 and CN4 is the speaker out and which is the microphone in. |  |     |  |  |

| USER CONFIGURABLE SETTINGS      |  |          |  |
|---------------------------------|--|----------|--|
| Setting                         |  | Position |  |
| Speaker out connector is stereo |  | Closed   |  |
| Speaker out connector is mono   |  | Open     |  |

|               | SERIAL PORT ADD | DRESS SELECTION |        |
|---------------|-----------------|-----------------|--------|
| Setting       | JP1/A           | JP1/B           | JP1/C  |
| 3F8h (COM1:)  | Closed          | Closed          | Closed |
| 2F8h (COM2:)  | Open            | Closed          | Closed |
| 3E8h (COM3:)  | Closed          | Open            | Closed |
| 2E8h (COM4:)  | Open            | Open            | Closed |
| í Plug-N-Play | Open            | Open            | Open   |

. . . continued from previous page

| INTERRUPT SELECTION |        |        |        |        |        |
|---------------------|--------|--------|--------|--------|--------|
| Setting             | JP2/A  | JP2/B  | JP2/C  | JP2/D  | JP2/E  |
| 2                   | Closed | Open   | Open   | Open   | Open   |
| 3                   | Open   | Closed | Open   | Open   | Open   |
| 4                   | Open   | Open   | Closed | Open   | Open   |
| 5                   | Open   | Open   | Open   | Closed | Open   |
| 7                   | Open   | Open   | Open   | Open   | Closed |
| í Plug-N-Play       | Open   | Open   | Open   | Open   | Open   |

| SUPPORTED STANDARD COMMANDS                                          |
|----------------------------------------------------------------------|
| Basic AT Commands                                                    |
| +++, 'comma', A/                                                     |
| A, B, C, E, F, H, L, M, O, P, T, V, X                                |
| &C, &D, &G, &P, &R, &S, &T, &W, &Z                                   |
| S-Registers                                                          |
| S0, S1, S2, S3, S4, S5, S6, S7, S8, S9, S10, S11, S12, S18, S25, S38 |
| Note: See MHI help file for complete information.                    |

#### **Proprietary AT Command Set**

|              | DIAL                                                                                                    |
|--------------|----------------------------------------------------------------------------------------------------|
| Type:        | Immediate                                                                                                    |
| Format:      | AT [cmds] D<#>;[cmds]                                                                                                    |
| Description: | Dials the telephone number indicated according to any modifiers included in the                                                                                                    |
|              | string.                                                                                                    |
| Command      | Function                                                                                                    |
| DL           | Re-dial last number.                                                                                                    |
| DP           | Pulse dialing enabled.                                                                                                    |
| DR           | Answer mode enabled; originate mode disabled following handshake initiation.                                                                                                    |
| DS <i>n</i>  | Dial stored telephone number <i>n</i> .                                                                                                    |
| DT           | Tone dialing enabled.                                                                                                    |
| DW           | Dialing resumed following dial tone detection.                                                                                                    |
| D,           | Dialing paused for amount of time specified in S8 register.                                                                                                    |
| D/           | Dialing paused for 1/8 second.                                                                                                    |
| D!           | Flash function initiated. Modem commanded to go off-hook for specified time before returning on-hook.                                                                                                    |
| D@           | Wait for Quiet Answer function enabled. Modem waits until a "quiet answer," a ring-back signal followed by silence up to the time specified in S7, is received prior to executing the rest of the dial string. |
| D;           | Modem returned to idle state after dialing. The semicolon can only be placed at the end of the dial command.                                                                                                   |

|                                                                     | DISPLAY CHIPSET MANUFACTURER |
|---------------------------------------------------------------------|------------------------------|
| Type:                                                               | Immediate                    |
| Format:                                                             | AT [cmds] #MFR? [cmds]       |
| <b>Description:</b> Displays the voice chipset manufacturer's name. |                              |

. . . continued from previous page

|                                                                           | DISPLAY CHIPSET MODEL NAME |
|---------------------------------------------------------------------------|----------------------------|
| Type:                                                                     | Immediate                  |
| Format:                                                                   | AT [cmds] #MDL? [cmds]     |
| <b>Description:</b> Displays the model name of the modem's voice chipset. |                            |

|              | DISPLAY CHIPSET REVISION                                                      |  |
|--------------|-------------------------------------------------------------------------------|--|
| Type:        | Immediate                                                                     |  |
| Format:      | AT [cmds] #REV? [cmds]                                                        |  |
| Description: | <b>Description:</b> Displays the revision level of the modem's voice chipset. |  |

|              | FLOW CONTROL - MODEM-TO-MODEM                                                 |
|--------------|-------------------------------------------------------------------------------|
| Type:        | Configuration                                                                 |
| Format:      | AT [cmds] &In [cmds]                                                          |
| Description: | Selects the type of modem-to-modem flow control used.                         |
| Command      | Function                                                                      |
| &10          | Software flow control disabled.                                               |
| &I1          | XON/XOFF pass-through enabled.                                                |
| &I2          | XON/XOFF pass-through disabled.                                               |
| &I3          | Hewlett-Packard ENQ/ACK host mode enabled.                                    |
| &I4          | Hewlett-Packard ENQ/ACK terminal mode enabled.                                |
| &I5          | XON/XOFF pass-through enabled in normal mode and disabled in error-correcting |
|              | mode.                                                                         |

|              | MODE SELECTION                                |
|--------------|-----------------------------------------------|
| Type:        | Immediate                                     |
| Format:      | AT [cmds] #CLS=n [cmds]                       |
| Description: | Selects which mode the modem will operate in. |
| Command      | Function                                      |
| #CLS=0       | Modem will operate in data mode.              |
| #CLS=1       | Modem will operate in fax class I mode.       |
| #CLS=2       | Modem will operate in fax class II mode.      |
| #CLS=8       | Modem will operate in voice mode.             |

|              | PROFILE ON POWER-UP                                                |
|--------------|--------------------------------------------------------------------|
| Type:        | Configuration                                                      |
| Format:      | AT [cmds] Yn [cmds]                                                |
| Description: | Selects the profile that the modem will reset to on power-up.      |
| Command      | Function                                                           |
| í Y0         | Modem resets to user profile 0 on power-up.                        |
| Y1           | Modem resets to user profile 1 on power-up.                        |
| Y2           | Modem resets to factory generic profile on power-up.               |
| Y3           | Modem resets to factory hardware flow control profile on power-up. |
| Y4           | Modem resets to factory software flow control profile on power-up. |
| Y6           | Displays link diagnostics.                                         |

Continued on next page. . .

. . . continued from previous page

|              | STATUS REGISTER BIT                                      |
|--------------|----------------------------------------------------------|
| Type:        | Configuration                                            |
| Format:      | Write: AT [cmds] Sn.m=0 or 1 [cmds]                      |
|              | Read: AT [cmds] Sn.m? [cmds]                             |
| Description: | Sets/clears or reads bit <i>m</i> of register <i>n</i> . |

|          | TONE DETECTION                                                   |                                                                              |
|----------|------------------------------------------------------------------|------------------------------------------------------------------------------|
|          | AT [cmds] #VTD=x,y,z [cmds]                                      |                                                                              |
|          | x,y,z 63                                                         |                                                                              |
|          | 0 - 63                                                           |                                                                              |
|          | Sets which tones the tone detection will re                      | port.                                                                        |
|          | The value of $x$ sets the tone detection mod voice command mode. | des in voice transmit mode, <i>y</i> sets the                                |
| Value    |                                                                  | Function                                                                     |
| 0<br>í 1 | DTMF tones are not detected. DTMF tones are detected.            |                                                                              |
|          | 0<br>í 1                                                         | V.25 1300Hz calling tone is not dete<br>V.25 1300Hz calling tone is detected |
|          | 0<br>í 1                                                         | T.30 1100Hz fax tone is not detecte T.30 1100Hz fax tone is detected.        |
|          | 0<br>í 1                                                         | V.25/T.30 2100Hz answer tone is no V.25/T.30 2100Hz answer tone is de        |
|          | 0<br>í 1                                                         | Bell 2225Hz answer tone is not dete<br>Bell 2225Hz answer tone is detected   |
|          | 0<br>í 1                                                         | Call progress tones are not detected.                                        |

|              | TONE GENERATOR - DIRECT ENTRY                                                 |
|--------------|-------------------------------------------------------------------------------|
| Type:        | Immediate                                                                     |
| Format:      | AT [cmds] #VTS=[ <i>m</i> , <i>n</i> , <i>x</i> ]                             |
| Range:       | <i>m</i> 200-3000, <i>n</i> 200-3000, <i>x</i> 0-255                          |
| Unit:        | m 1 Hz, n 1 Hz, x .1 second                                                   |
| Description: | Generates a dual-frequency tone for duration $x$ at frequencies $m$ and $n$ . |

|              | TONE GENERATOR - TIMED PHONE KEYS                                |
|--------------|------------------------------------------------------------------|
| Type:        | Immediate                                                        |
| Format:      | AT [cmds] #VTS={a, n}                                            |
| Range:       | a 0-9, A-D, #, *; x 0-255                                        |
| Unit:        | x .1 second                                                      |
| Description: | Generates the DTMF tone for duration $x$ for the character $a$ . |

|              | TONE GENERATOR - PHONE KEYS                                                               |
|--------------|-------------------------------------------------------------------------------------------|
| Type:        | Immediate                                                                                 |
| Format:      | AT [cmds] #VTS=a                                                                          |
| Range:       | 0-9, A-D, #, *                                                                            |
| Description: | Generates the DTMF tones for the characters in the string for the duration set with +VBT. |

. . . continued from previous page

|              | TONE GENERATOR LENGTH                             |
|--------------|---------------------------------------------------|
| Format       | AT [cmds] #VBT=n [cmds]                           |
| Default:     | 10                                                |
| Range:       | 0 - 40                                            |
| Unit:        | 0.1 second                                        |
| Description: | Sets the length of DTMF tones that are generated. |

|              | VOICE BUFFER SPACE                                                                        |
|--------------|-------------------------------------------------------------------------------------------|
| Туре:        | Configuration                                                                             |
| Format:      | AT [cmds] #VSK=n [cmds]                                                                   |
| Default:     | 255                                                                                       |
| Range:       | 0 - 255                                                                                   |
| Unit:        | 1 byte                                                                                    |
| Description: | Sets the amount of data the modem can send into the buffer after the XOFF signal is sent. |

|              | VOICE DEVICE                                                                                               |
|--------------|----------------------------------------------------------------------------------------------------|
| Type:        | Configuration                                                                                              |
| Format:      | AT [cmds] #VLS=n [cmds]                                                                                    |
| Description: | Selects the I/O device for the DSP chip.                                                                   |
| Note:        | This modem may not support all options listed below. The #VLS? command will display the available options. |
| Command      | Function                                                                                                   |
| í #VLS=0     | Telephone line and handset used for voice I/O.                                                             |
| #VLS=1       | Telephone handset used for voice I/O.                                                                      |
| #VLS=2       | Internal speaker only used for voice I/O.                                                                  |
| #VLS=3       | External microphone only used for voice I/O.                                                               |
| #VLS=4       | Telephone line and handset used for voice I/O; internal speaker enabled.                                   |
| #VLS=5       | Headset used for voice I/O.                                                                                |
| #VLS=6       | Speakerphone used for voice I/O.                                                                           |
| #VLS=7       | Handset muted by disconnecting handset or speakerphone from telephone line.                                |
| #VLS=8       | Connects caller ID relay for recording of conversation over handset.                                       |
| #VLS=9       | Connects handset (or speakerphone) to DSP chip for recording or playback.                                  |

|              | VOICE - DISPLAY BUFFER SIZE            |
|--------------|----------------------------------------|
| Type:        | Immediate                              |
| Format:      | AT [cmds] #VBQ? [cmds]                 |
| Description: | Displays the size of the voice buffer. |

|              | VOICE - DISPLAY COMPRESSION TYPE                   |
|--------------|----------------------------------------------------|
| Type:        | Immediate                                          |
| Format:      | AT [cmds] #VCI? [cmds]                             |
| Description: | Displays the type of compression currently in use. |

Continued on next page. . .

. . . continued from previous page

|              | VOICE - LOCAL SERIAL PORT SPEED                                                                                                    |
|--------------|----------------------------------------------------------------------------------------------------|
| Type:        | Configuration                                                                                                    |
| Format:      | AT [cmds] #BDR=n [cmds]                                                                                                    |
| Default:     | 0                                                                                                    |
| Range:       | 0 - 48                                                                                                    |
| Unit:        | 2400bps                                                                                                    |
| Description: | Sets the speed of the local serial port when in voice mode. A value of 0 indicates that the modem should auto-detect the correct serial port speed. |

|              | VOICE RE-RING DETECT TIME                                                                                                   |
|--------------|----------------------------------------------------------------------------------------------------|
| Type:        | Configuration                                                                                                    |
| Format:      | AT [cmds] #VRA=n [cmds]                                                                                                    |
| Default:     | 70                                                                                                    |
| Range:       | 0-255                                                                                                    |
| Unit:        | 10 mS                                                                                                    |
| Description: | Sets the maximum time the modem will wait for the remote station to ring again before it assumes that it has gone off-hook. |

|              | VOICE RECEIVE                                     |
|--------------|---------------------------------------------------|
| Type:        | Immediate                                         |
| Format:      | AT [cmds] #VRX                                    |
| Description: | Commands the modem to begin receiving voice data. |

|              | VOICE RING DETECT TIME                                                             |
|--------------|------------------------------------------------------------------------------------|
| Type:        | Configuration                                                                      |
| Format:      | AT [cmds] #VRN=n [cmds]                                                            |
| Default:     | Unidentified                                                                       |
| Range:       | Unidentified                                                                       |
| Unit:        | Unidentified                                                                       |
| Description: | Sets the maximum time the modem will wait for the remote station to ring before it |
|              | assumes that it went off-hook before it rang.                                      |

|                   | VOICE SAMPLE QUALITY                                                                                   |
|-------------------|----------------------------------------------------------------------------------------------------|
| Type:             | Configuration                                                                                          |
| Format:           | AT [cmds] #VBS=n [cmds]                                                                                |
| Description:      | Selects the number of bits per sample that the modem records.                                          |
| Note:             | This modem may not support all options listed below. The #VBS? command will                            |
|                   | display the available options.                                                                         |
|                   |                                                                                                    |
| Command           | Function                                                                                               |
| Command<br>#VBS=2 | Function  Modem records 2 bits per sample in ADPCM encoding.                                           |
| <u> </u>          |                                                                                                    |
| #VBS=2            | Modem records 2 bits per sample in ADPCM encoding.                                                     |
| #VBS=2<br>#VBS=3  | Modem records 2 bits per sample in ADPCM encoding.  Modem records 3 bits per sample in ADPCM encoding. |

Continued on next page. . .

. . . continued from previous page

|              | VOICE SAMPLING RATE                                        |
|--------------|------------------------------------------------------------|
| Type:        | Configuration                                              |
| Format:      | AT [cmds] #VSR=n [cmds]                                    |
| Description: | Sets the sampling rate used when recording voice signals.  |
| Command      | Function                                                   |
| í #VSR=7200  | Selects a sampling rate of 7.2KHz.                         |
| #VSR=11025   | Selects a sampling rate of 11.025KHz in PCM encoding only. |

| VOICE SILENCE DETECTION TIME |                                                                |   |
|------------------------------|----------------------------------------------------------------|---|
| Type:                        | Configuration                                                  |   |
| Format:                      | AT [cmds] #VSP=n [cmds]                                        |   |
| Default:                     | Unidentified                                                   |   |
| Range:                       | 0 - 255                                                        |   |
| Unit:                        | .1 second                                                      |   |
| Description:                 | Sets the minimum amount of silence that the modem will detect. | • |

|              | VOICE SILENCE DETECTION THRESHOLD                                                     |
|--------------|---------------------------------------------------------------------------------------|
| Type:        | Configuration                                                                         |
| Format:      | AT [cmds] #VSS=n [cmds]                                                               |
| Description: | Sets the threshold of sensitivity that the modem uses to determine silence detection. |
| Command      | Function                                                                              |
| #VSS=0       | Silence detection disabled.                                                           |
| #VSS=1       | Minimum silence detection sensitivity.                                                |
| #VSS=2       | Standard silence detection sensitivity.                                               |
| #VSS=3       | Maximum silence detection sensitivity.                                                |

| VOICE TRANSMIT |                                                      |
|----------------|------------------------------------------------------|
| Type:          | Immediate                                            |
| Format:        | AT [cmds] #VTX                                       |
| Description:   | Commands the modem to begin transmitting voice data. |

#### **Proprietary AT Command Set**

See QUADRANT COMPONENTS, INC. CHOICE 33.6 for a full command summary.